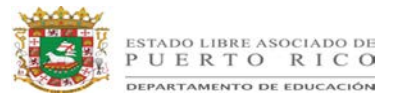

## **Unidad 8.2: ¡Quiero convencerte! Español Recurso – Comunicarse por Internet**

## **[Comunicarse usando Internet](http://www.kalipedia.com/tecnologia/tema/comunicarse-usando-internet.html?x=20070821klpinginf_78.Kes)**

La navegación por la *web* usando un navegador es una de las principales posibilidades que ofrece la red Internet, pero no es la única. Otros servicios ofrecidos por Internet son: el correo electrónico, las tertulias o *chats*, los foros de discusión, el control remoto de equipos, las redes sociales.

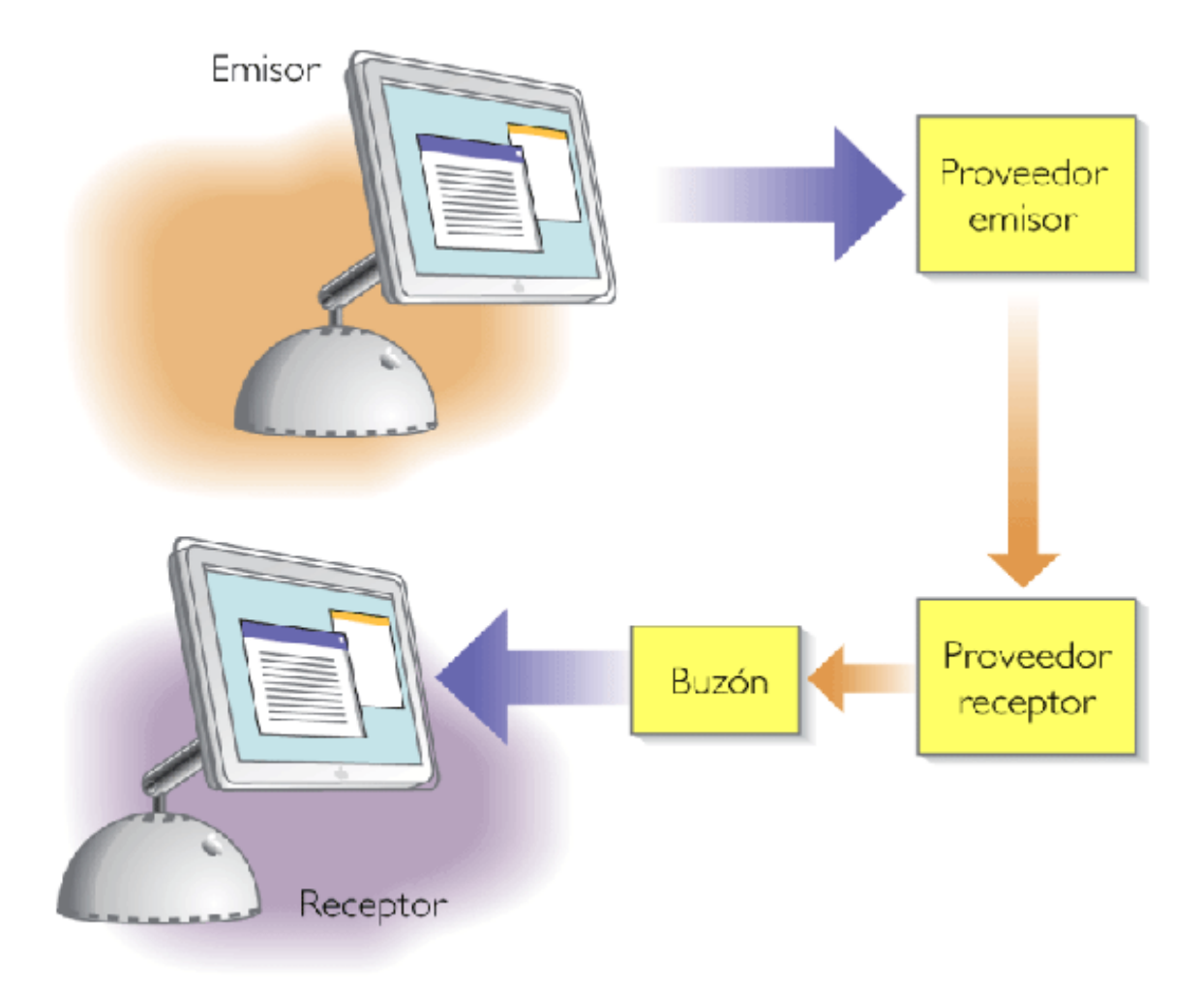

## **[Mensaje de correo electrónico](http://www.kalipedia.com/popup/popupWindow.html?tipo=imagen&titulo=Mensaje+de+correo+electr%F3nico&url=/kalipediamedia/ingenieria/media/200708/21/informatica/20070821klpinginf_35.Ees.LCO.png)**

- El correo electrónico es, junto con la telefonía móvil, el sistema que más ha cambiado. o Conversaciones en la red
- Otra forma de comunicación en Internet son las conferencias o *chats* que permiten…
	- o Los foros o grupos de discusión
	- o A menudo, ocurre que compartimos una afición con otras personas y nos gustaría discutir…

Fuente: